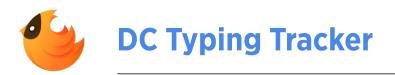

| Name:    |         |   |  |
|----------|---------|---|--|
| Teacher: | Mr./Ms. |   |  |
| Date:    | /       | / |  |

Use this table to keep track of your progress in DC typing.

| Digital Ci | tizen Club                  |
|------------|-----------------------------|
|            | Power of Computers          |
|            | Stay Safe Online            |
|            | Strong Passwords            |
|            | Communities & Communication |
|            | Can I Trust this Site?      |
|            | Active Breaks               |
|            | Searching the Internet      |
|            | Creative Credit             |
|            | Be Kind: Online & Offline   |
|            |                             |

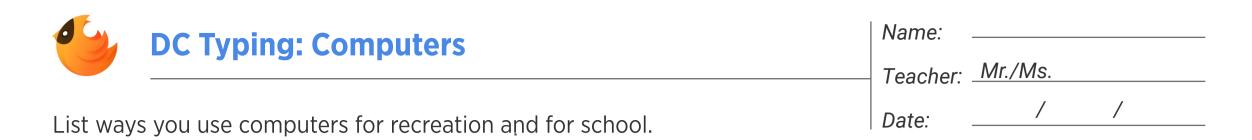

|  | e following questions on the provided lines |
|--|---------------------------------------------|

What activities must you do face-to-face?

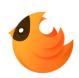

## **Keywords: Power of Computers**

| Name:    |         |
|----------|---------|
| Teacher: | Mr./Ms. |

Use each of the words below in a sentence.

computer tablet internet programmer

| 1. |  |
|----|--|
| 2. |  |
|    |  |
| 3. |  |
| 1  |  |
| ٠. |  |

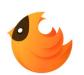

# **DC Typing: Internet Safety**

| Teacher: Mr./Ms. | Name:    |         |  |
|------------------|----------|---------|--|
| Todolici.        | Teacher: | Mr./Ms. |  |

List examples of public and personal information in the chart below.

| No. | Public | No. | Personal |
|-----|--------|-----|----------|
|     |        |     |          |
|     |        |     |          |
|     |        |     |          |
|     |        |     |          |
|     |        |     |          |

Answer the following questions on the provided lines.

| A pop-up window appears with an offer for a free video game. What do yo | ou do?   |
|-------------------------------------------------------------------------|----------|
|                                                                         |          |
|                                                                         |          |
|                                                                         |          |
| Your friend is upset because someone posted a photo of them. How can yo | ou help? |
|                                                                         |          |
|                                                                         |          |
|                                                                         |          |

|                 | Internet Safet |         | Te       | ame:<br>eacher:<br>ate: |
|-----------------|----------------|---------|----------|-------------------------|
| internet        | website        | virus   | privacy  | pe                      |
| personal inform | nation         | malware | download |                         |
|                 |                |         |          |                         |
|                 |                |         |          |                         |
|                 |                |         |          |                         |
|                 |                |         |          |                         |
|                 |                |         |          |                         |
|                 |                |         |          |                         |
|                 |                |         |          |                         |
|                 |                |         |          |                         |
|                 |                |         |          |                         |
|                 |                |         |          |                         |

| 5       | DC Typing: Strong Passwords               | Name:    |         |   |
|---------|-------------------------------------------|----------|---------|---|
|         |                                           | Teacher: | Mr./Ms. |   |
| ct th c | stans for making a strong passiverd below | Date:    | /       | / |
| st the  | steps for making a strong password below. | 1 2 3.33 |         |   |

| No. | Steps to create a strong password |
|-----|-----------------------------------|
|     |                                   |
|     |                                   |
|     |                                   |
|     |                                   |
|     |                                   |

Now let's practice! Grab a book and follow the steps to create 5 strong passwords that hackers can't break.

| No. | Examples of strong passwords |
|-----|------------------------------|
|     |                              |
|     |                              |
|     |                              |
|     |                              |
|     |                              |

| What should you do if you've accidentally shared your password with someone? |  |  |  |  |
|------------------------------------------------------------------------------|--|--|--|--|
|                                                                              |  |  |  |  |
|                                                                              |  |  |  |  |
|                                                                              |  |  |  |  |

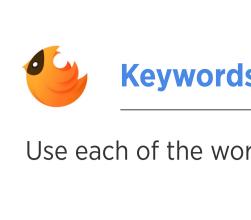

### **Keywords: Strong Passwords**

log in hacker

Date: / /

Use each of the words below in a sentence.

password

**1.** 

username

2.

**3.** \_\_\_\_\_\_

4. \_\_\_\_\_

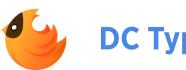

# **DC Typing: Communities**

| Name:    |         |
|----------|---------|
| Teacher: | Mr./Ms. |

List some of the communities you are a part of online and offline.

| No. | Online | No. | Offline |
|-----|--------|-----|---------|
|     |        |     |         |
|     |        |     |         |
|     |        |     |         |
|     |        |     |         |
|     |        |     |         |

Answer the following questions on the provided lines.

| How do you communicate with your online communities?  |  |  |  |  |
|-------------------------------------------------------|--|--|--|--|
|                                                       |  |  |  |  |
|                                                       |  |  |  |  |
|                                                       |  |  |  |  |
| How do you communicate with your offline communities? |  |  |  |  |
|                                                       |  |  |  |  |
|                                                       |  |  |  |  |
|                                                       |  |  |  |  |

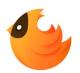

## **Keywords: Online Communities**

| Name:    |         |
|----------|---------|
| Teacher: | Mr./Ms. |

Use each of the words below in a sentence.

|            | instant message | email | emoji        | blog          | community |
|------------|-----------------|-------|--------------|---------------|-----------|
|            | chat room       |       | social media | cyberbullying |           |
|            |                 |       |              |               |           |
| 1.         |                 |       |              |               |           |
|            |                 |       |              |               |           |
| 2.         |                 |       |              |               |           |
|            |                 |       |              |               |           |
| <b>3</b> . |                 |       |              |               |           |
|            |                 |       |              |               |           |
| 4.         |                 |       |              |               |           |
|            |                 |       |              |               |           |
| <b>5.</b>  |                 |       |              |               |           |
|            |                 |       |              |               |           |
| 6.         |                 |       |              |               |           |
|            |                 |       |              |               |           |
| <b>7.</b>  |                 |       |              |               |           |
|            |                 |       |              |               |           |
| 8.         |                 |       |              |               |           |
|            |                 |       |              |               |           |
|            |                 |       |              |               |           |

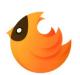

# **DC Typing: Trust this Site?**

| Name:    |         |   |  |
|----------|---------|---|--|
| Teacher: | Mr./Ms. |   |  |
| Date:    | /       | / |  |

Fill in the charts below with tips for spotting both safe and unsafe sites.

| No.      | Tips for spotting a SAFE site                              |
|----------|------------------------------------------------------------|
|          |                                                            |
|          |                                                            |
|          |                                                            |
|          |                                                            |
|          |                                                            |
|          |                                                            |
| No.      | Tips for spotting an UNSAFE site                           |
|          |                                                            |
|          |                                                            |
|          |                                                            |
|          |                                                            |
|          |                                                            |
| nswor th | e following questions on the provided lines.               |
|          |                                                            |
| What sho | uld you do if you end up at a site that doesn't seem safe? |
|          |                                                            |

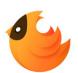

### **Keywords: Trust this Site?**

Use each of the words below in a sentence.

Date: / /

| pop-up               | ad | trojan | virus       | phishing    |
|----------------------|----|--------|-------------|-------------|
| personal information | SC | am     | spam (noun) | spam (verb) |
| 1.                   |    |        |             |             |
| 2.                   |    |        |             |             |
| <b>3.</b>            |    |        |             |             |
| 4.                   |    |        |             |             |
| <b>5.</b>            |    |        |             |             |
| 6.                   |    |        |             |             |
| <b>7.</b>            |    |        |             |             |
| 8.                   |    |        |             |             |
| 9.                   |    |        |             |             |
|                      |    |        |             |             |

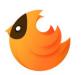

## **DC Typing: Active Breaks**

| Name:    |         |   |  |
|----------|---------|---|--|
| Teacher: | Mr./Ms. |   |  |
| Date:    | /       | / |  |

List both the positive and negative effects technology can have on our lives.

| No. | Pros | No. | Cons |
|-----|------|-----|------|
|     |      |     |      |
|     |      |     |      |
|     |      |     |      |
|     |      |     |      |
|     |      |     |      |
|     |      |     |      |
|     |      |     |      |
|     |      |     |      |
|     |      |     |      |

| How can we balance using technology and being active? |  |  |  |
|-------------------------------------------------------|--|--|--|
|                                                       |  |  |  |
|                                                       |  |  |  |
|                                                       |  |  |  |

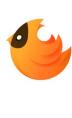

#### **Keywords: Active Breaks**

Name: \_\_\_\_\_\_\_
Teacher: Mr./Ms.

Use each of the words below in a sentence.

Date: / /

5.

|         | DC Typing: Research                                                   | Name:    |         |   |
|---------|-----------------------------------------------------------------------|----------|---------|---|
|         |                                                                       | Teacher: | Mr./Ms. |   |
|         | e a topic you would like to learn more about and fill in ndout below. | Date:    |         | / |
| My to   | opic:                                                                 |          |         |   |
| /rite t | the keywords you will use to search for more information below.       |          |         |   |
|         |                                                                       |          |         |   |
| esear   | rch notes:                                                            |          |         |   |
|         |                                                                       |          |         |   |
|         |                                                                       |          |         |   |
|         |                                                                       |          |         |   |
|         |                                                                       |          |         |   |
| umm     | arize what you learned below:                                         |          |         |   |
|         |                                                                       |          |         |   |
|         |                                                                       |          |         |   |
|         |                                                                       |          |         |   |
|         |                                                                       |          |         |   |

| DC Typing: Search Skills                                         | Name:       |   |   |
|------------------------------------------------------------------|-------------|---|---|
|                                                                  | Teacher:    |   |   |
| Circle the keywords you would use to search for each topic.      | Date:       | / | / |
|                                                                  |             |   |   |
|                                                                  |             |   |   |
| 1. Where was Abraham Lincoln's place of birth and what was his b | oirthday?   |   |   |
| 2. What day of the week will Thanksgiving be in 2025?            |             |   |   |
| 3. What is the population of New York City?                      |             |   |   |
| 4. Who is the author of James and the Giant Peach and when was   | it written? |   |   |
| 5. In what habitats do penguins live?                            |             |   |   |
|                                                                  |             |   |   |
| Answer the following questions on the provided lines.            |             |   |   |
|                                                                  |             |   |   |
| How can using quotation marks improve your search results?       |             |   |   |
|                                                                  |             |   |   |
|                                                                  |             |   |   |
|                                                                  |             |   |   |
|                                                                  |             |   |   |
|                                                                  |             |   |   |
|                                                                  |             |   |   |
|                                                                  |             |   |   |
| How can using the minus sign improve your search results?        |             |   |   |
|                                                                  |             |   |   |
|                                                                  |             |   |   |
|                                                                  |             |   |   |
|                                                                  |             |   |   |

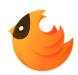

### **Keywords: Searching the Internet**

Name: \_\_\_\_\_\_ Teacher: \_Mr./Ms.

Date: \_\_\_\_/ /

Use each of the words below in a sentence.

search engine keyword internet filter

| 3. |  |
|----|--|
| 4  |  |
| 4. |  |

| DC Typing: Creative Credit                                                       | Name:<br>Teacher: Mr./N | <br>1s |
|----------------------------------------------------------------------------------|-------------------------|--------|
| Choose a topic you would like to learn more about and fill in the handout below. | Date:                   | /      |
| My topic:                                                                        |                         |        |
| Keywords:                                                                        |                         |        |

website address and the date you visited the site. Paraphrase what you learned below. Include a quote from one of your sources:

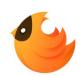

#### **Keywords: Creative Credit**

|   | Name:    |         |
|---|----------|---------|
| _ | Teacher: | Mr./Ms. |

Use each of the words below in a sentence.

plagiarism copyright citation bibliography paraphrase source

1.

2.

4.

| Name:    |         |   |  |
|----------|---------|---|--|
| Teacher: | Mr./Ms. |   |  |
| Date:    | /       | / |  |

| Stop Cyberbullying Club Pledge |                                                                         |  |  |
|--------------------------------|-------------------------------------------------------------------------|--|--|
| С                              | Come to the rescue of others. Don't be a bystander.                     |  |  |
| L                              | Lend your shoulder. Offer support to those who have been bullied.       |  |  |
| U                              | Understand that everyone wants to be treated with kindness and respect. |  |  |
| В                              | Be a hero. Stop bullying when you see it and tell a trusted adult.      |  |  |

I pledge to be respectful of others and stand up against cyberbullying whenever and wherever I see it.

Student Signature \_\_\_\_\_\_

Teacher Signature \_\_\_\_\_

Date

| DC Typing: Be Kind                                    | Name:    |         |   |
|-------------------------------------------------------|----------|---------|---|
|                                                       | Teacher: | Mr./Ms. |   |
| Answer the following questions on the provided lines. | Date:    | /       | / |
|                                                       |          |         |   |
|                                                       |          |         |   |
|                                                       |          |         |   |
| 1 NA/Is at the second to the D                        |          |         |   |
| 1. What is a cyberbully?                              |          |         |   |
|                                                       |          |         |   |
|                                                       |          |         |   |

2. What are some cyberbully behaviors? 3. What can you do to stop cyberbullying? 4. What is the best way to prevent cyberbullying?

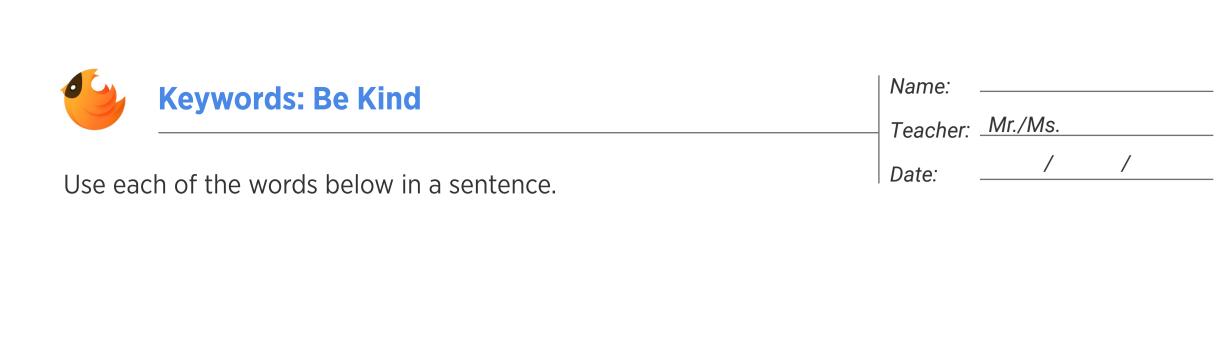